$CS<sub>252</sub>$ Graduate Computer Architecture Lecture 6

#### **Tomasulo Scheduling for Out-Of-Order Execution**

September 20, 2000 Prof. John Kubiatowicz

 $9/20/00$ 

# **Review: Issues with general Scheduling**

- · How do we prevent WAR and WAW hazards?
- $\cdot$  How do we deal with variable latency?
	- Forwarding for RAW hazards harder.

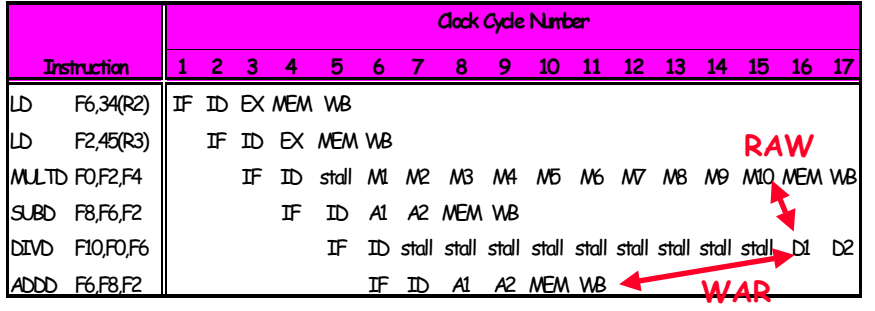

#### **Review:**

#### **Exceptions and Compiler Scheduling**

- · Careful compiler scheduling can remove stalls and speed up code. Dependencies must be maintained.
	- Dependence: intended flow of data from instruction to instruction. First instruction writes data to register, second reads it.
	- Anti-Dependence: reuse of register name no flow of information! First instruction reads register, then second instruction writes it
	- Output-Dependence: reuse of register name no flow of information! First instruction writes register, then second instruction writes it

Compiler must respect dependencies, schedule to avoid stall from RAW hazards.

- $\cdot$  Loop unrolling:
	- multiple iterations per loop all instructions from all iterations
	- Involves compiler-based register renaming
- · Software pipelining:
	- multiple iterations per loop one instruction from each iteration
	- Turns Dependencies into Anti-Dependencies!
- 9/20/00 Often used for floating-point which has long latencies.

CS252/Kubintowicz Lec  $6.2$ 

#### **Review:** Scoreboard from CDC 6600

- · Scoreboard (ala CDC 6600 in 1963)
	- Centralized control structure
	- Many independent functional units (not necessarily pipelined)
- · Key idea of Scoreboard: Allow instructions behind stall to proceed (Decode => Issue instr  $\&$  read operands)
	- Enables out-of-order execution => out-of-order completion
	- Original version didn't handle forwarding.
	- No automatic register renaming
	- Pipeline stalls for WAR and WAW hazards.
	- Are these fundamental limitations???

CS252/Kubintowicz

Lec  $6.1$ 

 $9/20/00$ 

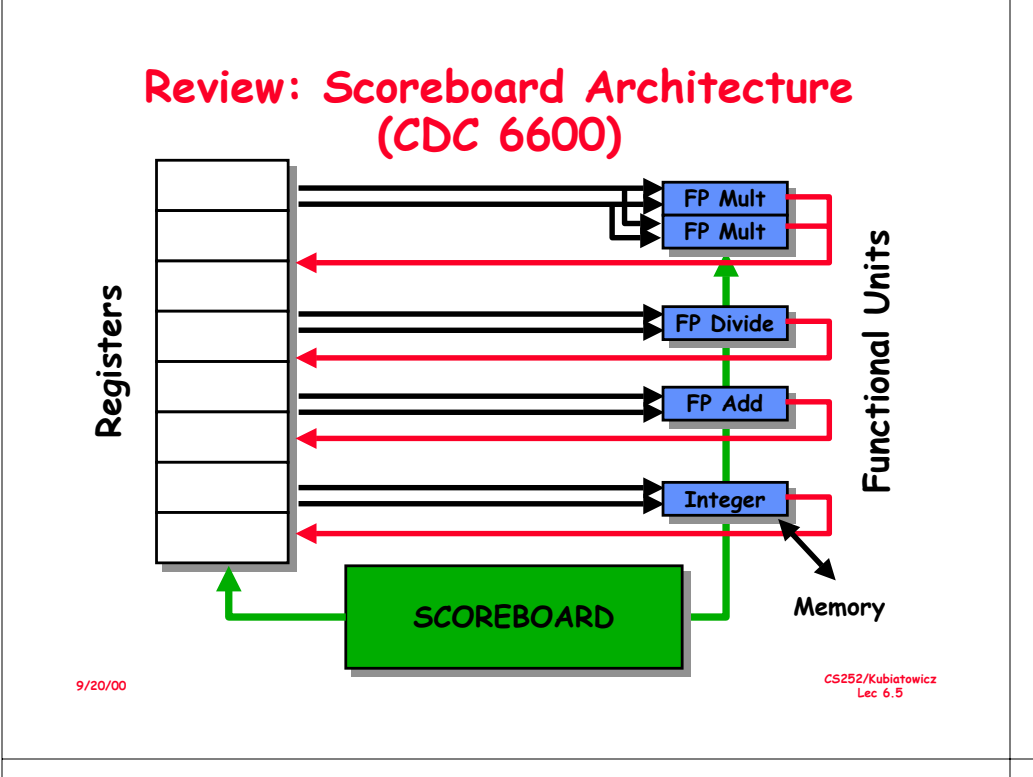

# **Review:** Four Stages of Scoreboard Control

- Issue-decode instructions & check for structural hazards (ID1)
	- Instructions issued in program order (for hazard checking)
	- Don't issue if structural hazard
	- Don't issue if instruction is output dependent on any previously issued but uncompleted instruction (no WAW hazards)
- Read operands—wait until no data hazards, then read operands (ID2)
	- All real dependencies (RAW hazards) resolved in this stage, since we wait for instructions to write back data.
	- No forwarding of data in this model!

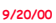

CS252/Kubintowicz Lec  $6.6$ 

#### **Review:** Four Stages of Scoreboard Control

- Execution—operate on operands (EX)
	- The functional unit begins execution upon receiving operands. When the result is ready, it notifies the scoreboard that it has completed execution.
- Write result—finish execution (WB)
	- Stall until no WAR hazards with previous instructions:

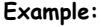

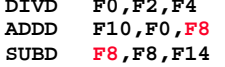

CDC 6600 scoreboard would stall SUBD until ADDD reads operands

# **Another Dynamic Algorithm: Tomasulo's Algorithm**

- $\cdot$  For IBM 360/91 about 3 years after CDC 6600 (1966)
- · Goal: High Performance without special compilers
- · Differences between IBM 360 & CDC 6600 ISA
	- IBM has only 2 register specifiers/instr vs. 3 in CDC 6600
	- IBM has 4 FP registers vs. 8 in CDC 6600
	- IBM has memory-register ops
- · Small number of floating point registers prevented interesting compiler scheduling of operations
	- This led Tomasulo to try to figure out how to get more effective registers - renaming in hardware!
- · Why Study? The descendants of this have flourished! - Alpha 21264, HP 8000, MIPS 10000, Pentium II, PowerPC 604, ...

CS252/Kubiatowicz Lec  $6.7$ 

 $9/20/00$ 

#### Tomasulo Algorithm vs. Scoreboard

- · Control & buffers distributed with Function Units (FU) vs. centralized in scoreboard:
	- FU buffers called "reservation stations"; have pending operands
- · Registers in instructions replaced by values or pointers to reservation stations(RS); called register renaming;
	- avoids WAR, WAW hazards
	- More reservation stations than registers, so can do optimizations compilers can't
- · Results to FU from RS, not through registers, over Common Data Bus that broadcasts results to all FUs
- · Load and Stores treated as FUs with RSs as well
- · Integer instructions can go past branches, allowing FP ops beyond basic block in FP queue

CS252/Kubiatowicz Lec  $6.9$ 

CS252/Kubiatowicz

Lec  $6.11$ 

#### **Tomasulo Organization**

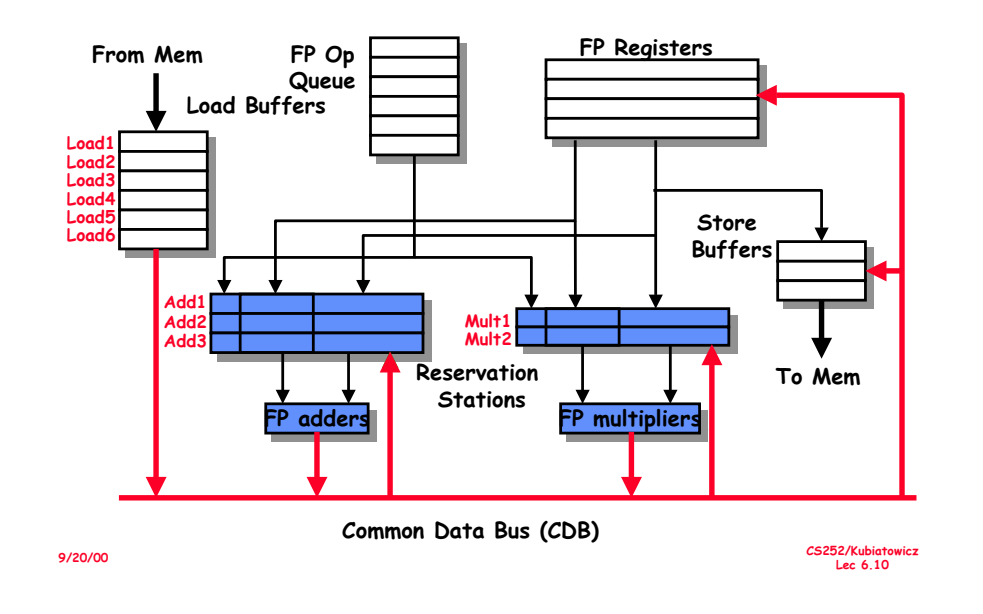

#### **Reservation Station Components**

- Op: Operation to perform in the unit  $(e.a., + or -)$
- Vi. Vk: Value of Source operands
- Store buffers has V field, result to be stored

Qi. Qk: Reservation stations producing source registers (value to be written)

- Note: No ready flags as in Scoreboard; Qj, Qk=0 => ready
- Store buffers only have Qi for RS producing result

Busy: Indicates reservation station or FU is busy

Register result status-Indicates which functional unit will write each register, if one exists. Blank when no pending instructions that will write that register.

# Three Stages of Tomasulo Algorithm

1. Issue-get instruction from FP Op Queue

If reservation station free (no structural hazard). control issues instr & sends operands (renames registers).

2. Execute – operate on operands (EX)

When both operands ready then execute; if not ready, watch Common Data Bus for result

3. Write result-finish execution (WB)

Write on Common Data Bus to all awaiting units; mark reservation station available

- · Normal data bus: data + destination ("go to" bus)
- · Common data bus: data + source ("come from" bus)
	- 64 bits of data + 4 bits of Functional Unit source address
	- Write if matches expected Functional Unit (produces result)
- Does the broadcast

9/20/00

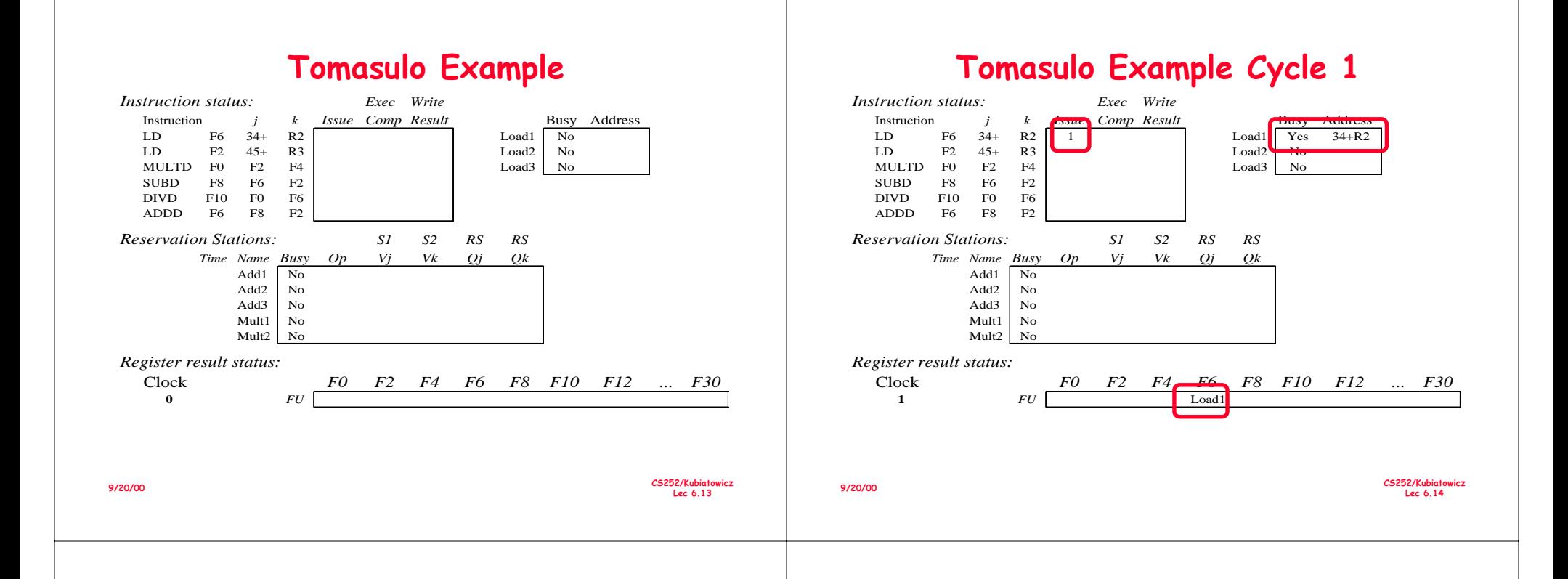

#### $\Gamma$ omasulo Example Cycle 2

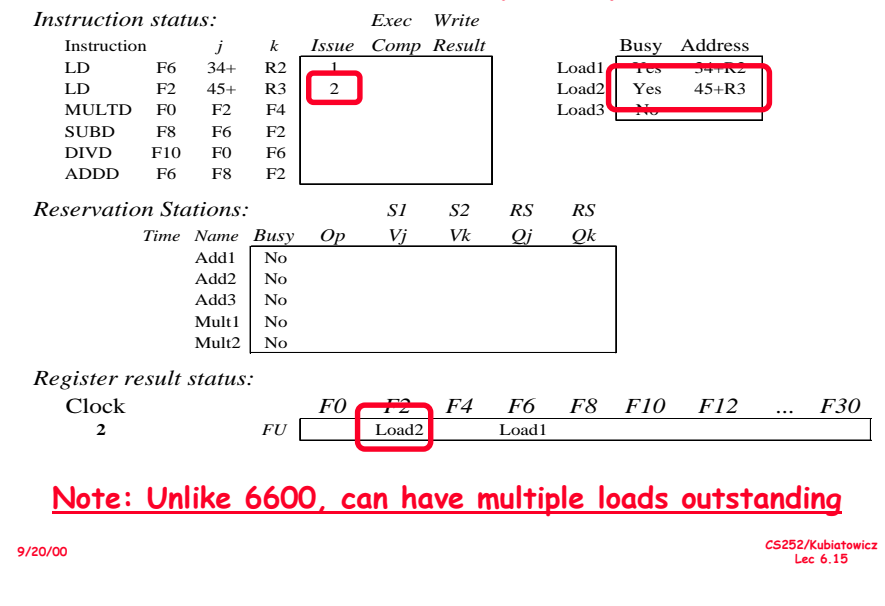

# Tomasulo Example Cycle 3

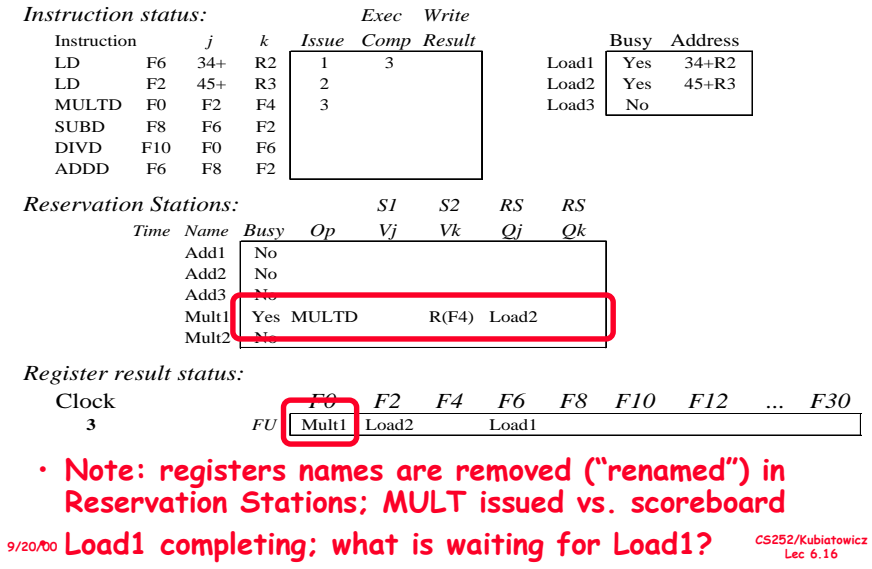

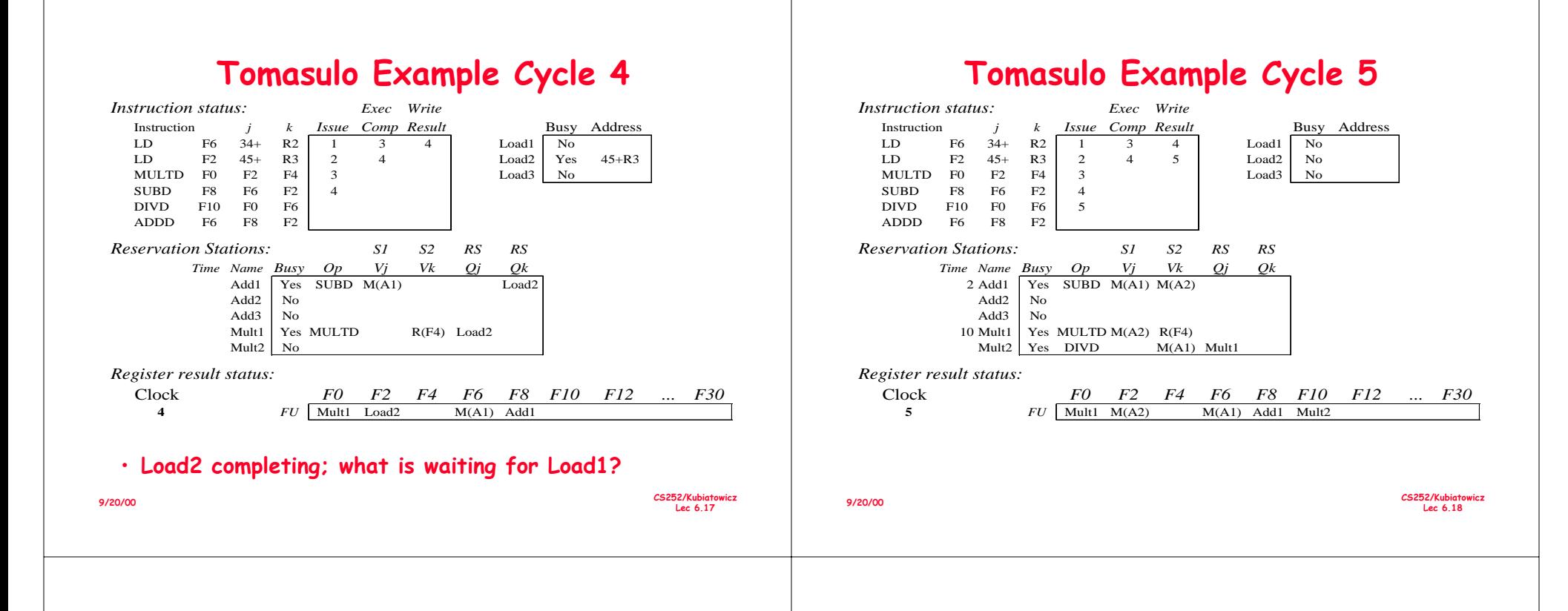

#### Tomasulo Example Cycle 6

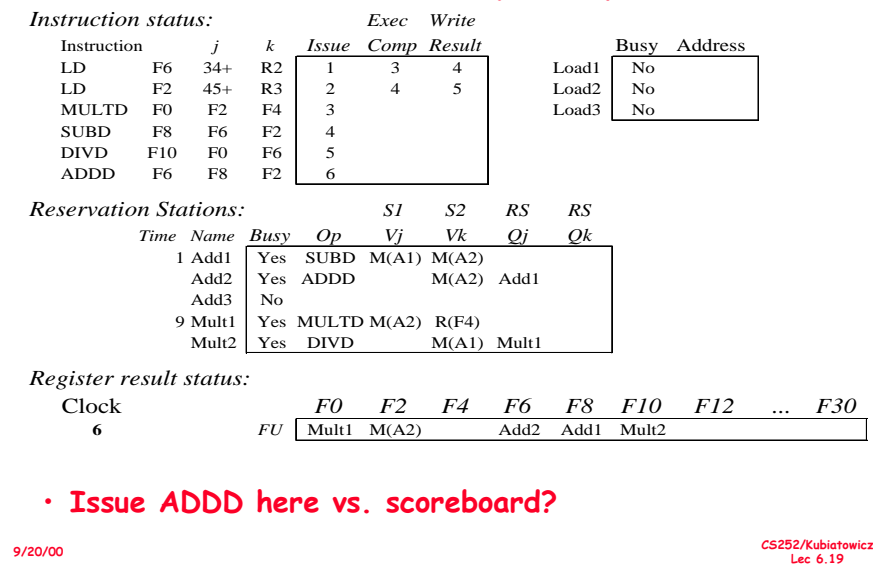

#### $\Gamma$ omasulo Example Cycle 7

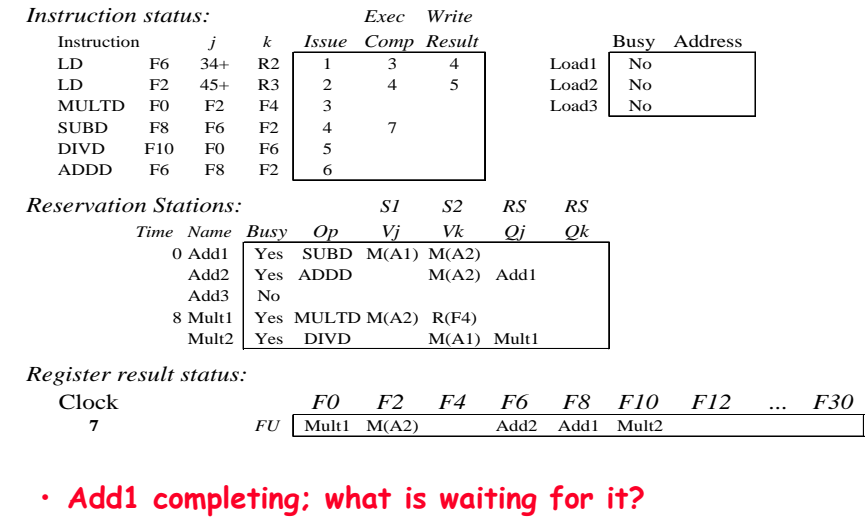

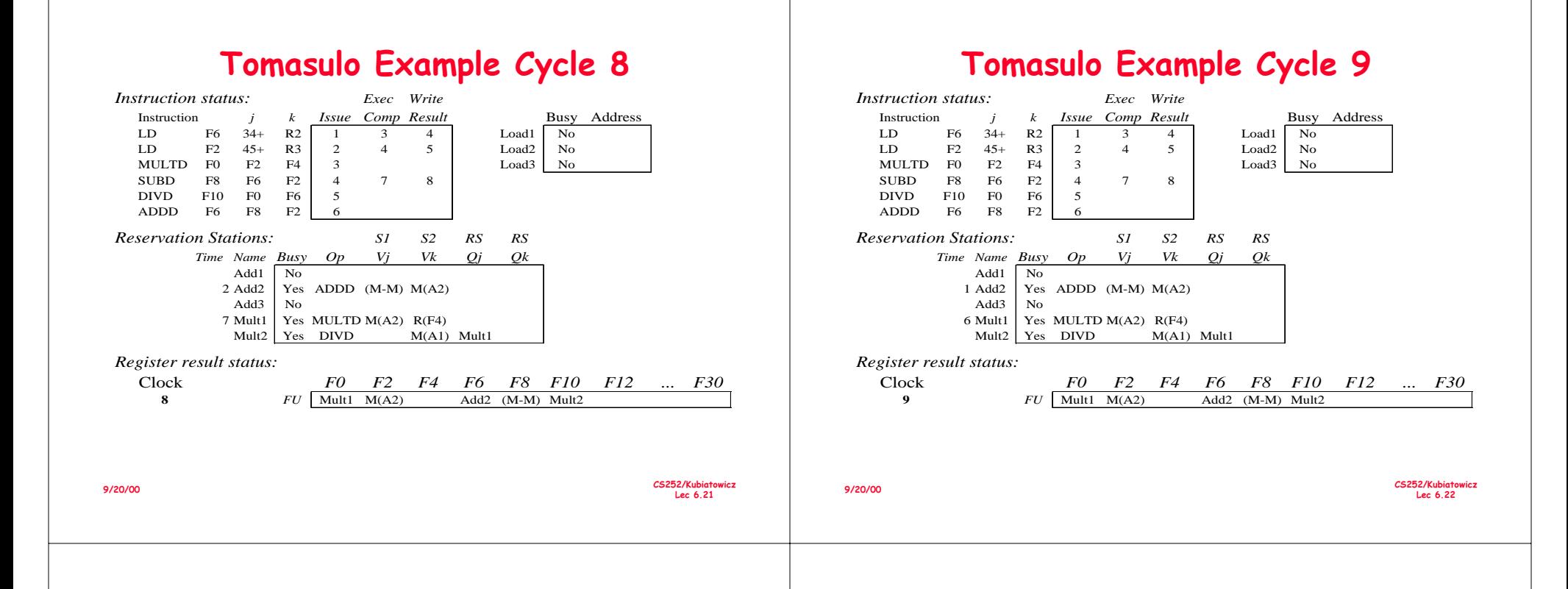

#### **! '( !7!**

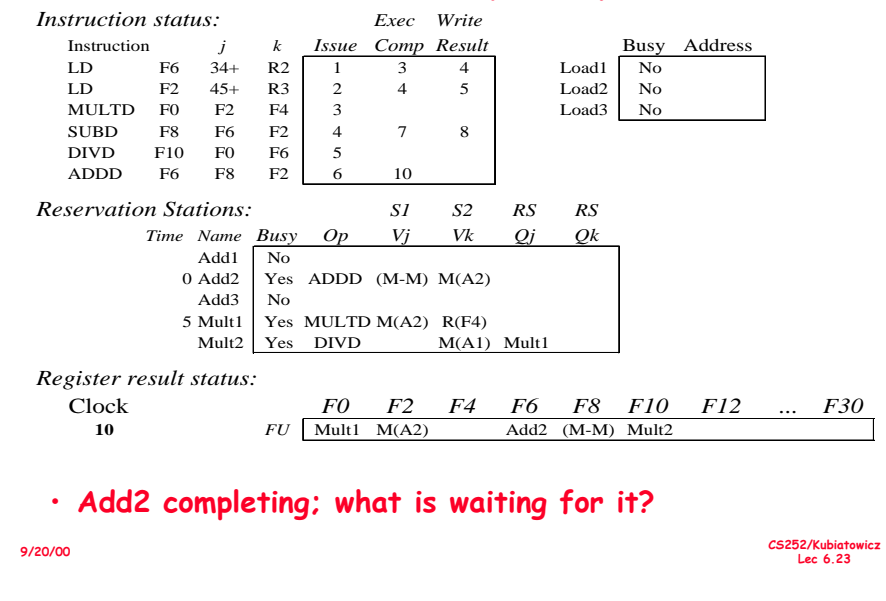

# $\blacksquare$  Tomasulo Example Cycle 11

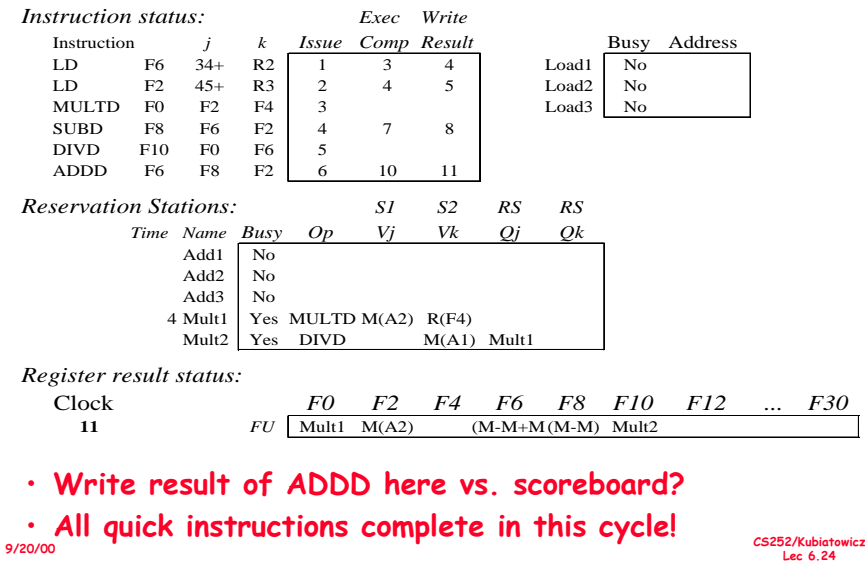

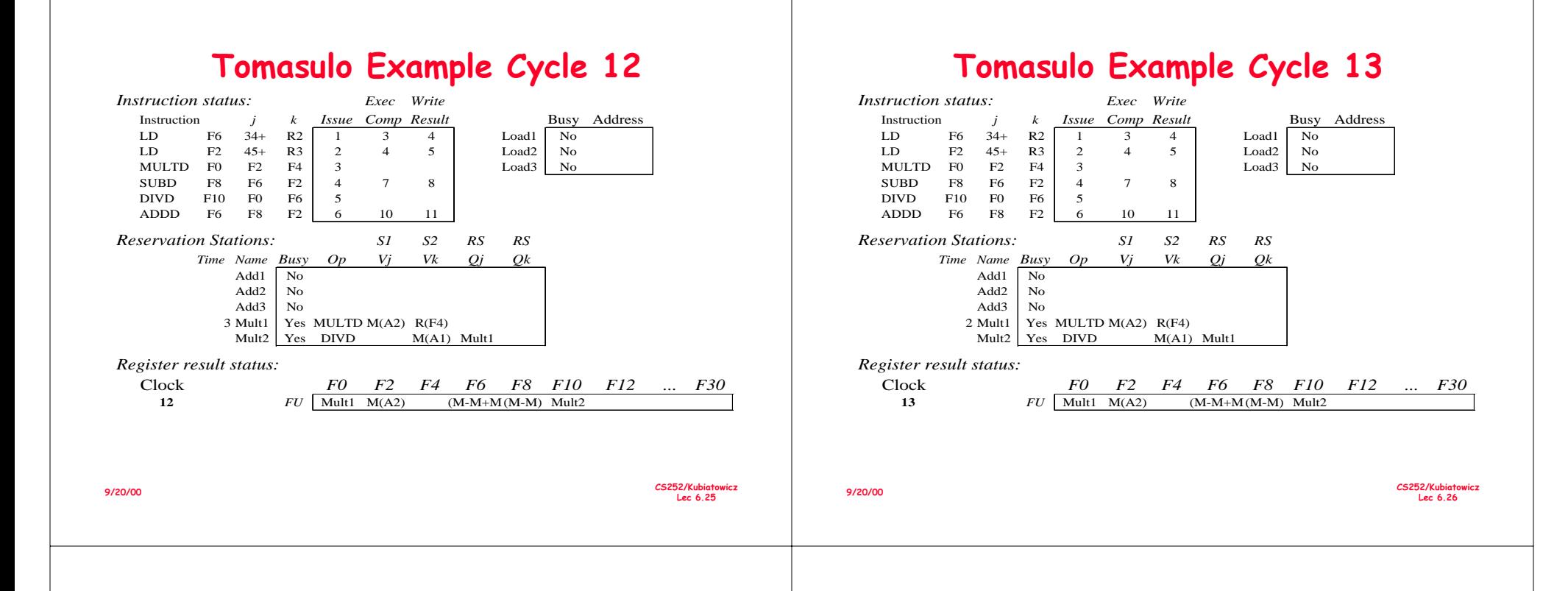

#### **! '( !7!:**

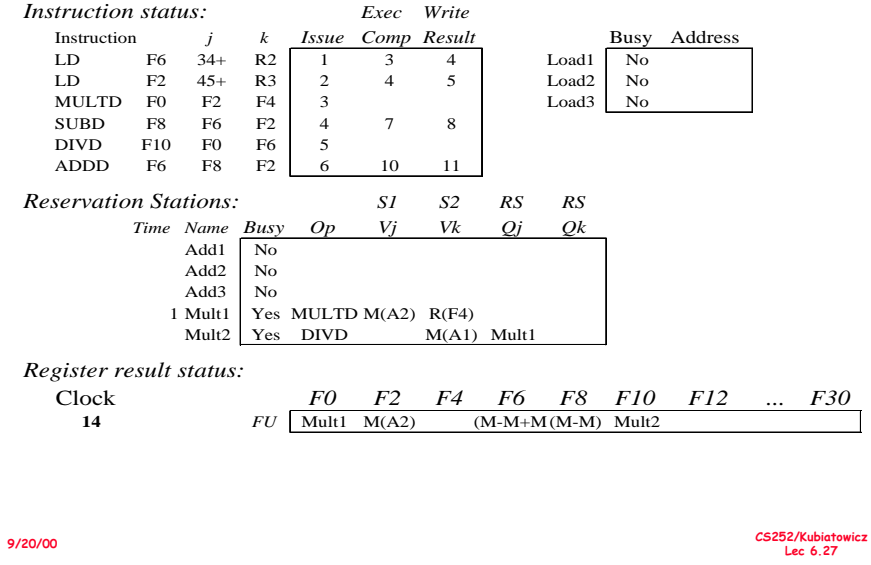

#### **! '( !7!**

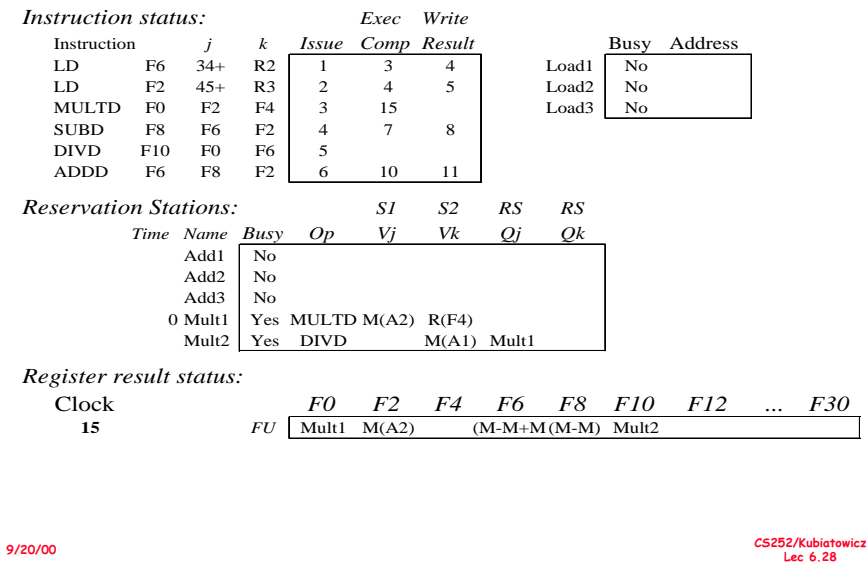

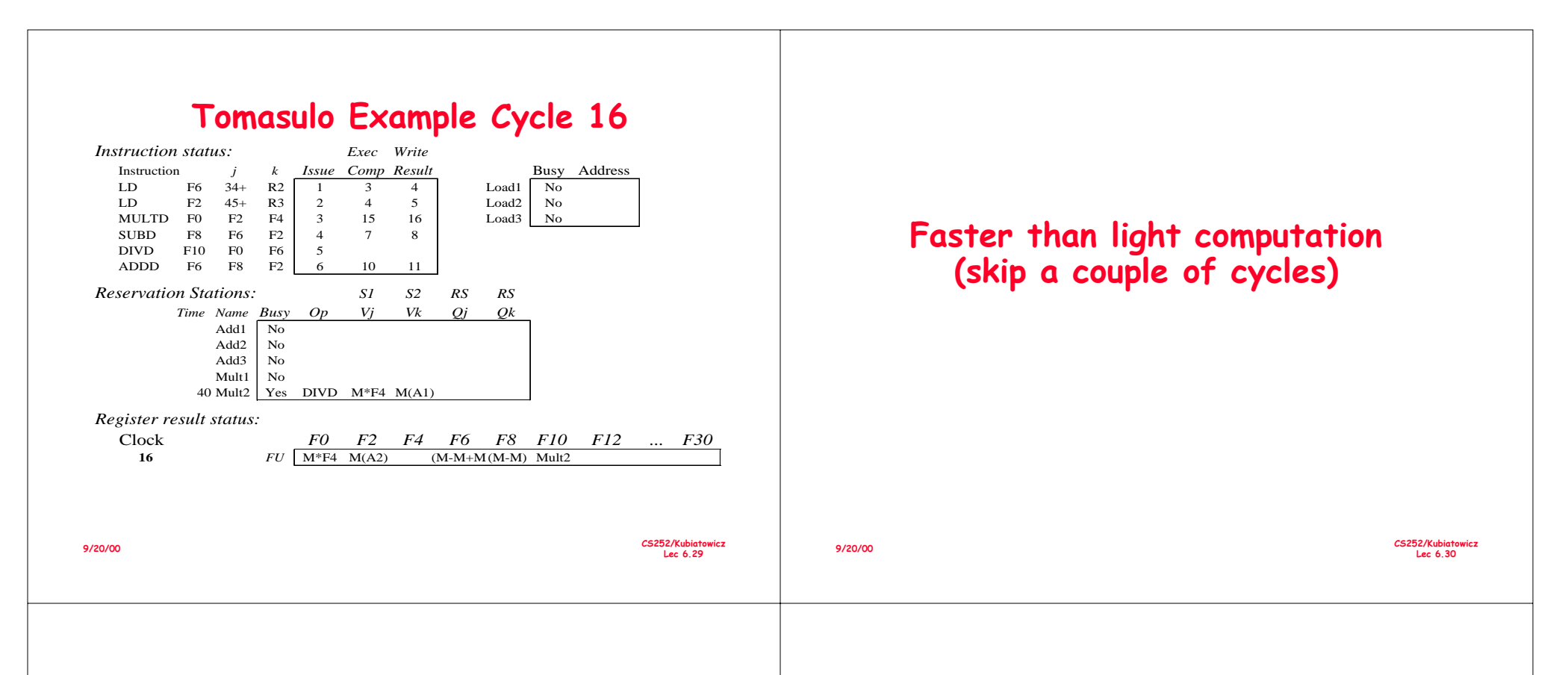

#### **! '( !7!**

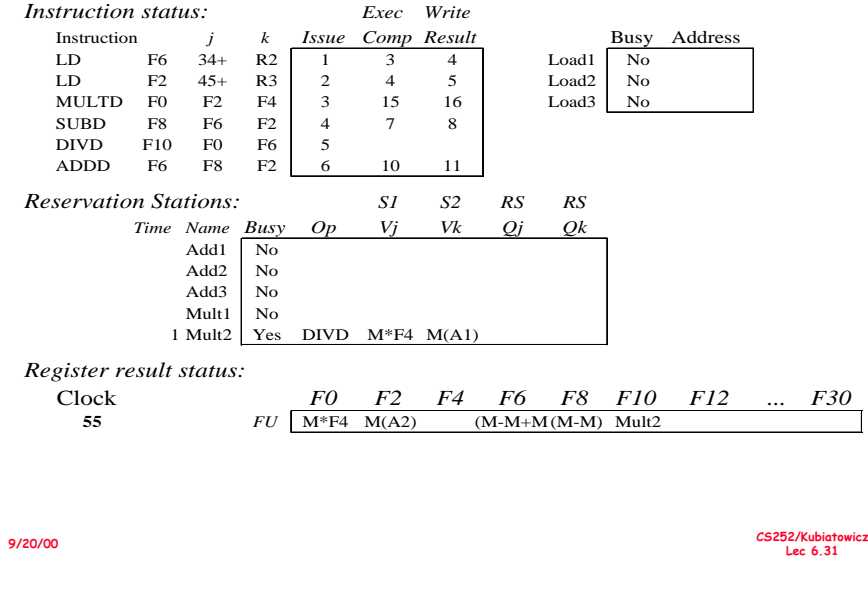

#### **! '( !7!**

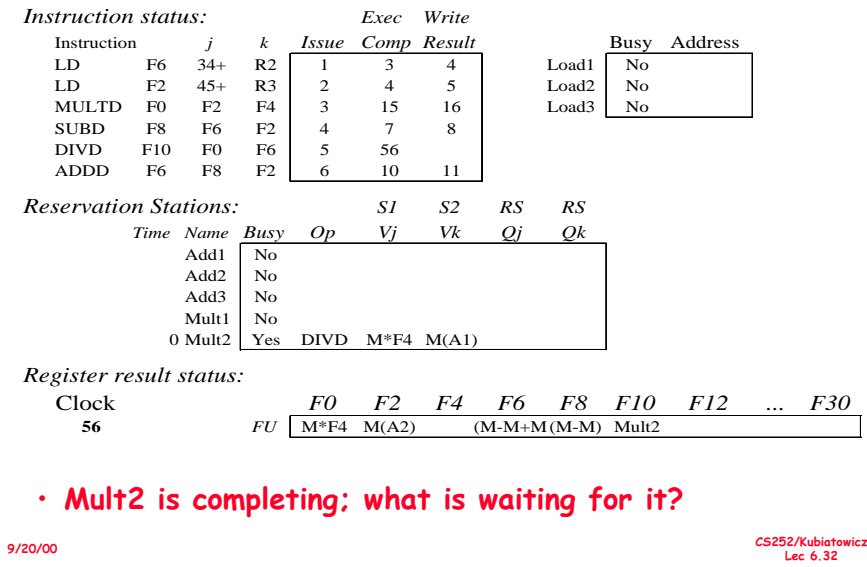

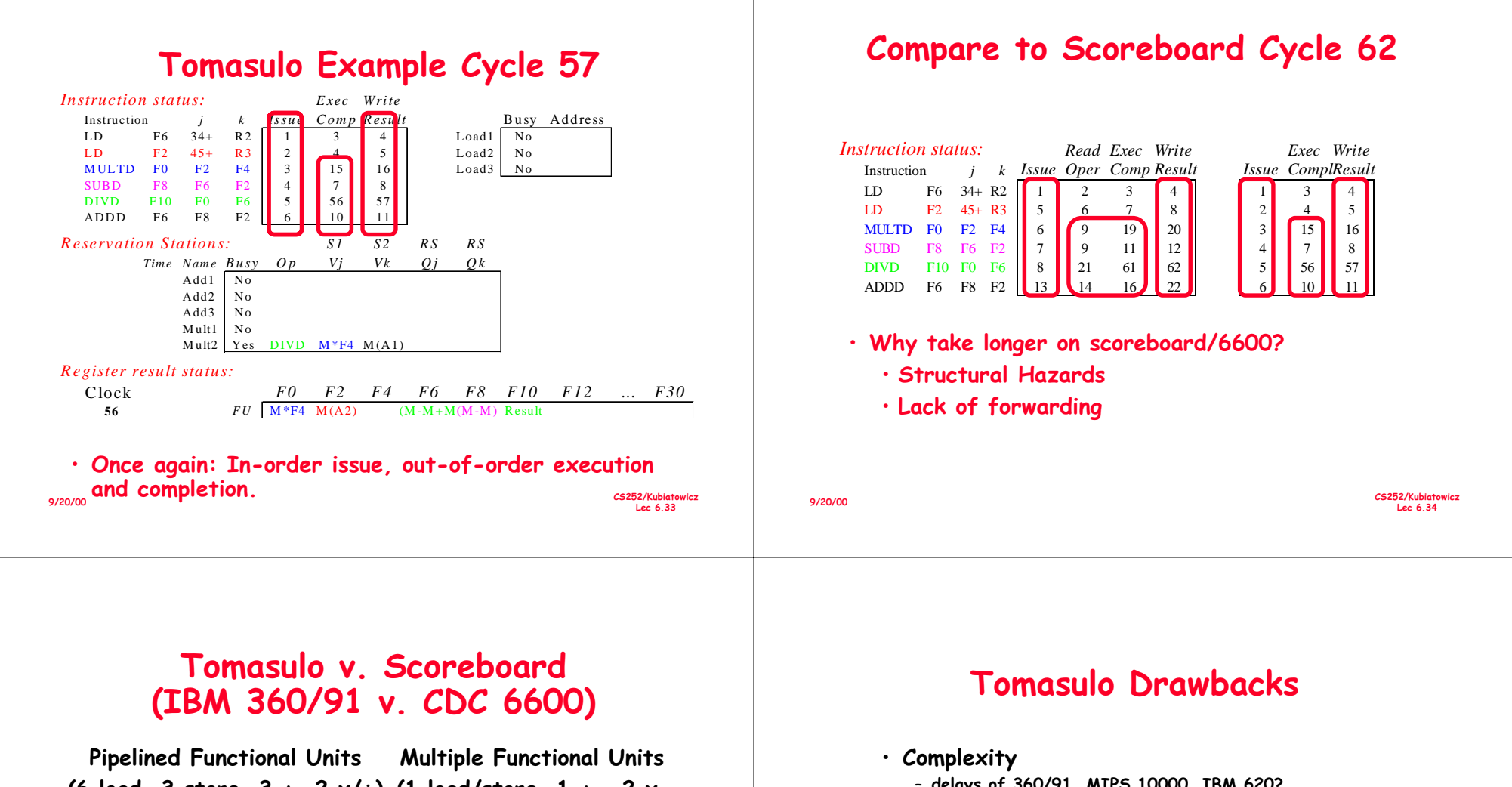

(6 load, 3 store, 3 +, 2 x/÷) (1 load/store, 1 + , 2 x,  $1 \div$ 

window size:  $\leq$  14 instructions  $\leq$  5 instructions No issue on structural hazard sa WAR: renaming avoids sta WAW: renaming avoids sta Broadcast results from FU Write/rea Control: reservation sta

same stall completion stall issue **Write/read registers** 

tions central scoreboard

- delays of 360/91, MIPS 10000, IBM 620?
- $\cdot$  Many associative stores (CDB) at high speed
- $\cdot$  Performance limited by Common Data Bus
	- − Each CDB must go to multiple functional units ⇒high capacitance, high wiring density
	- Number of functional units that can complete per cycle limited to one!
		- » Multiple CDBs  $\Rightarrow$  more FU logic for parallel assoc stores
- Non-precise interrupts!
	- We will address this later

CS252/Kubiatowicz Lec 6.35  $9/20/00$ 

# CS 252 Administrivia

- · Check Class List and Telebears and make sure that you are (1) in the class and (2) officially registered.
- · Textbook Reading for Lectures 6 to 8
	- Computer Architecture: A Quantitative Approach, Chapter 4, Appendix B
- · Assignment from book coming up soon....

 $\mathbf{q}$ 

9/20/00

# **Tomasulo Loop Example**

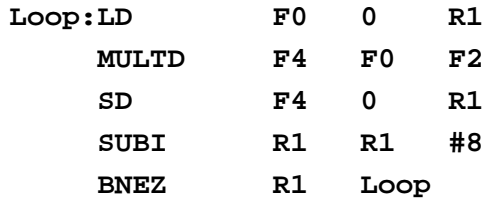

- · Assume Multiply takes 4 clocks
- · Assume first load takes 8 clocks (cache miss), second load takes 1 clock (hit)
- · To be clear, will show clocks for SUBI, BNEZ
- · Reality: integer instructions ahead

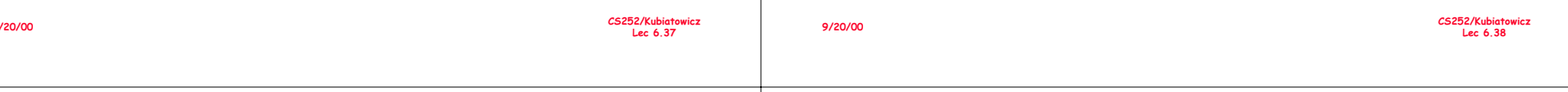

#### **Loop Example**

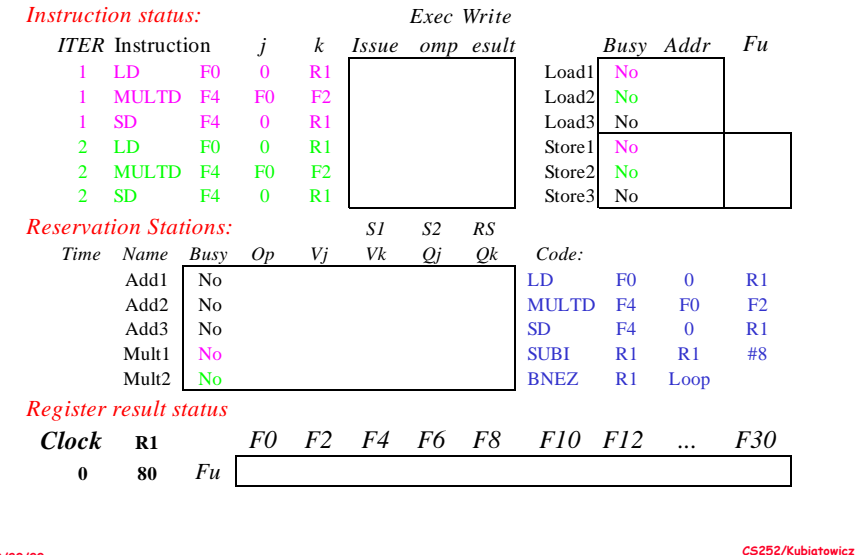

## Loop Example Cycle 1

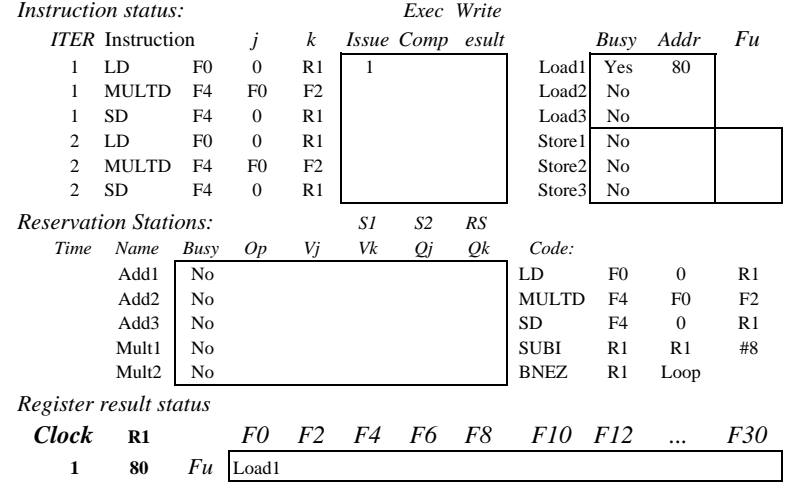

9/20/00

Lec  $6.39$ 

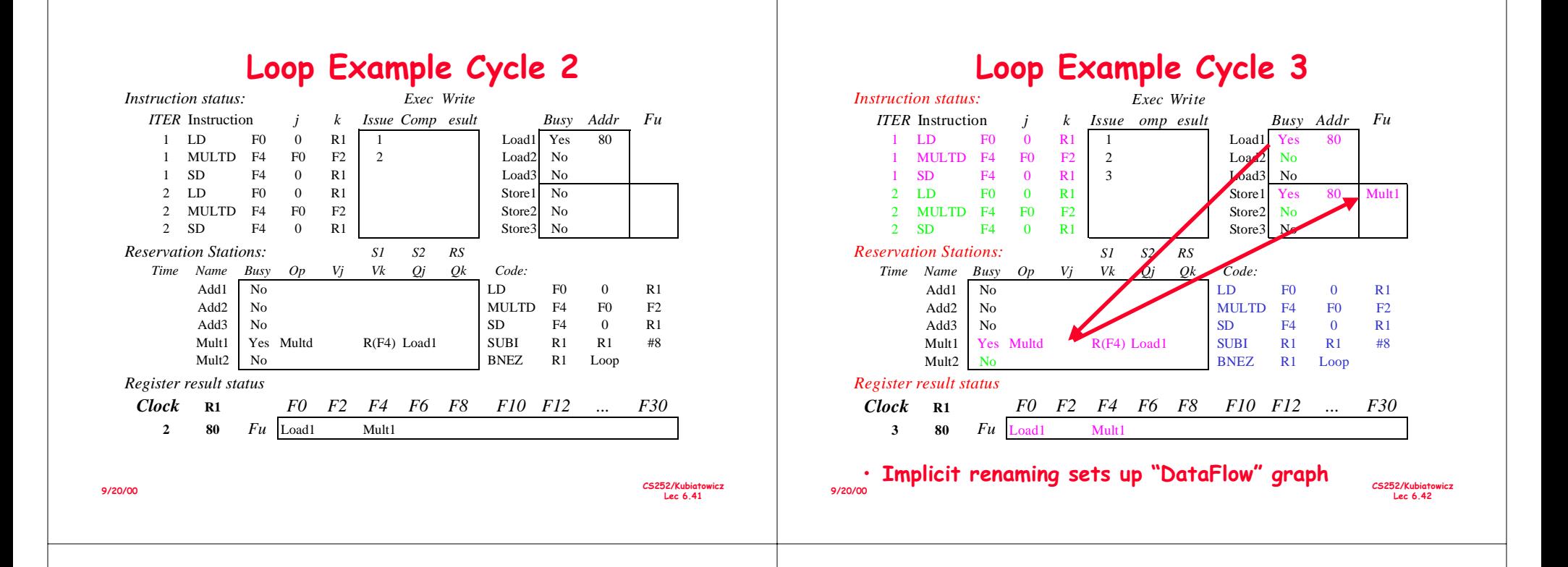

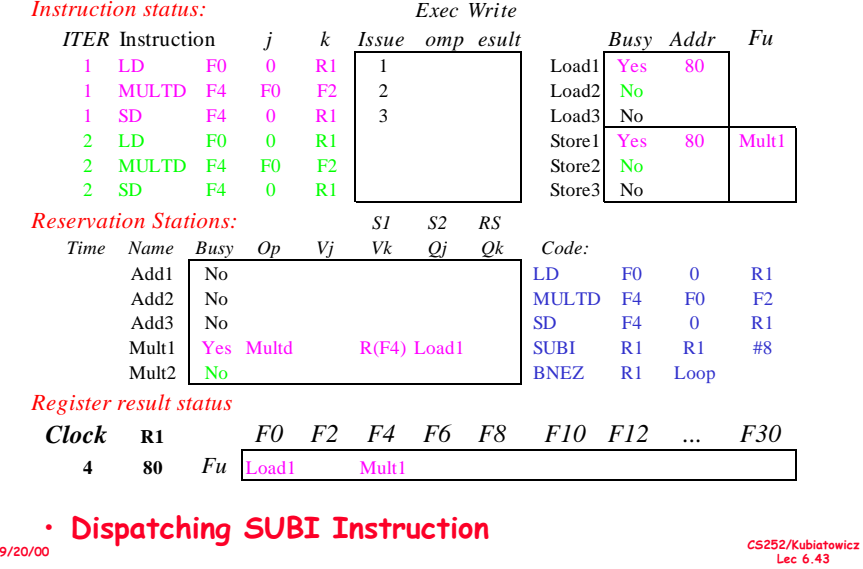

#### Loop Example *C*ycle 5

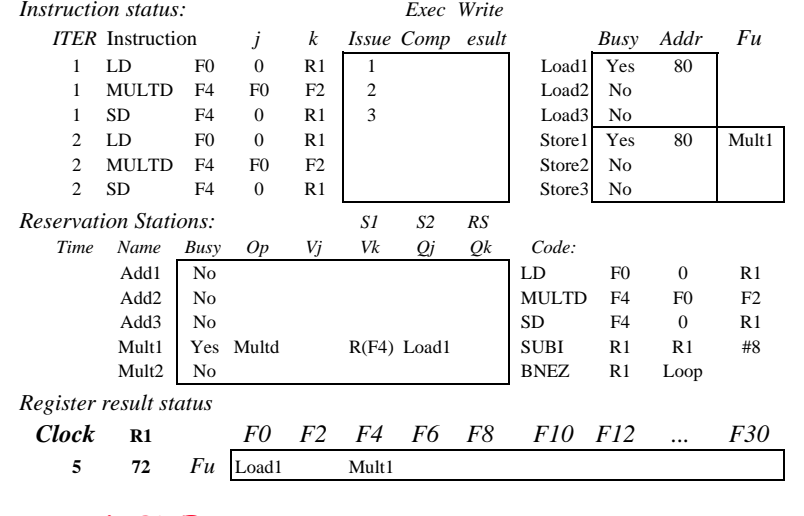

 $9/20/00$ · And, BNEZ instruction

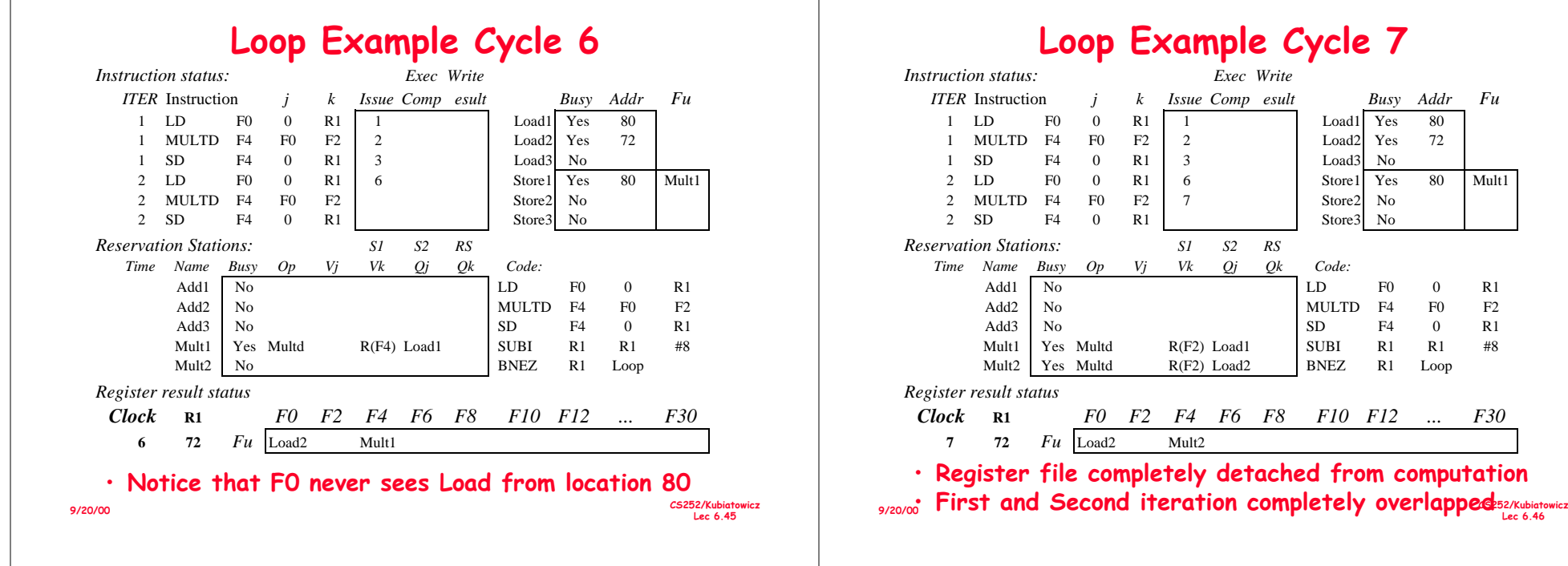

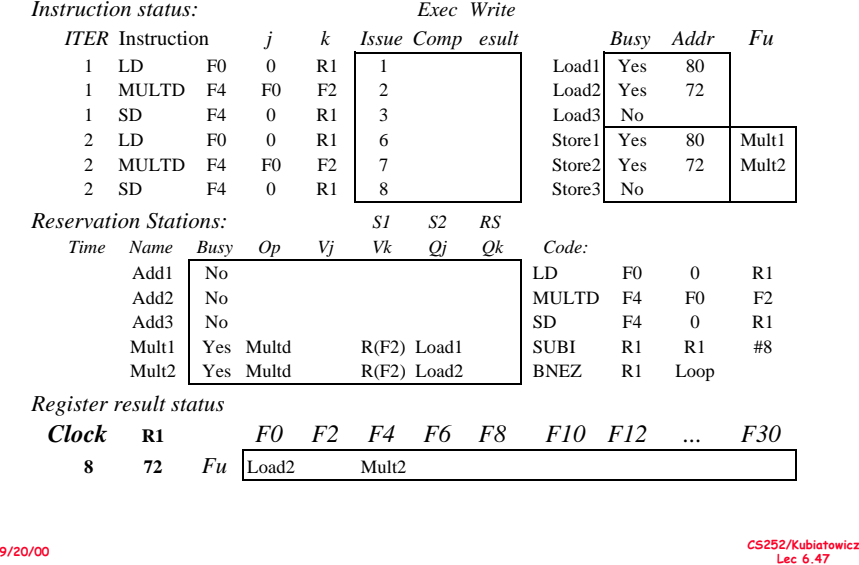

#### Loop Example Cycle 9

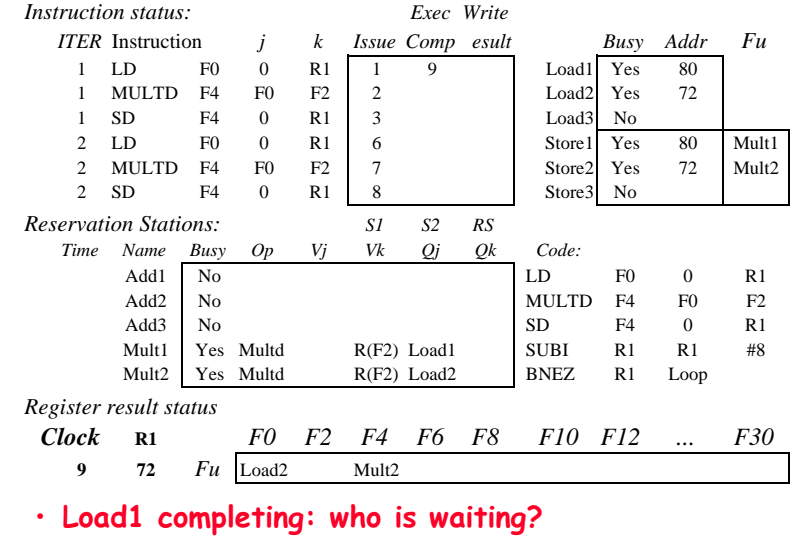

9/20/00 **Note: Dispatching SUBI** CS252/Kubia

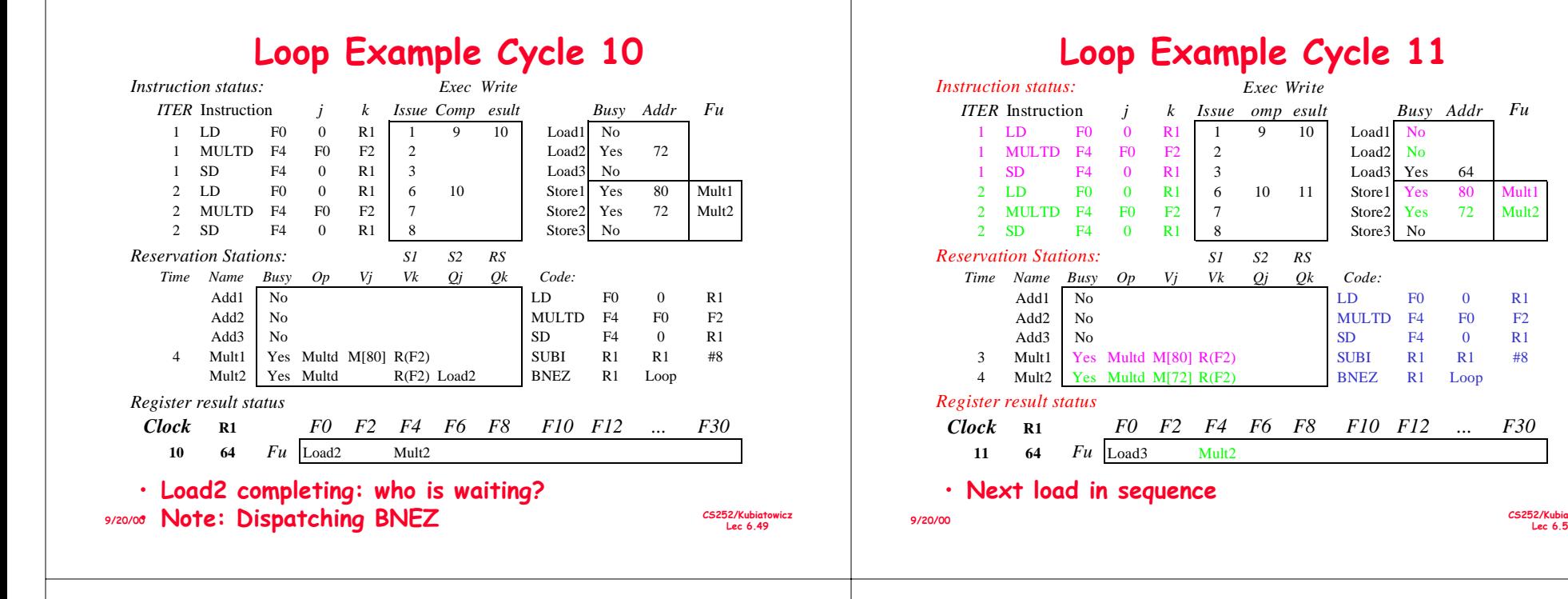

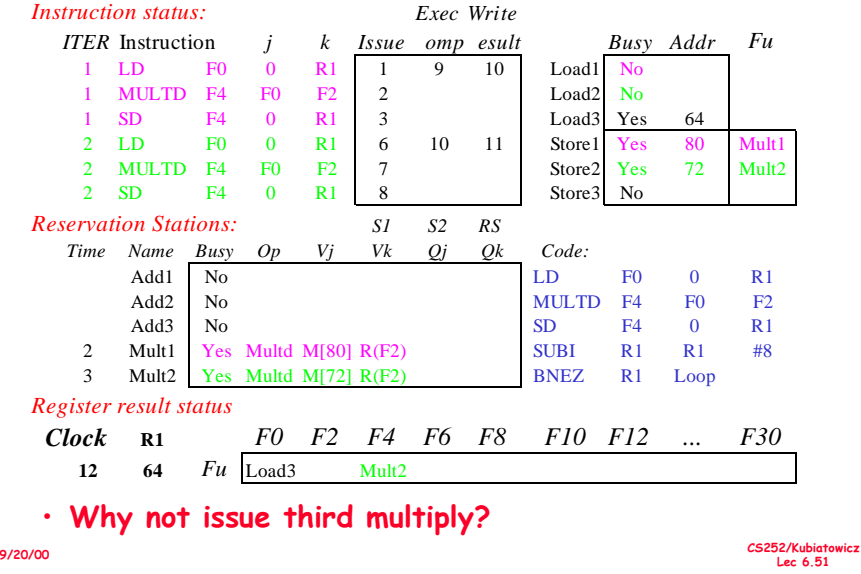

#### Loop Example Cycle 13

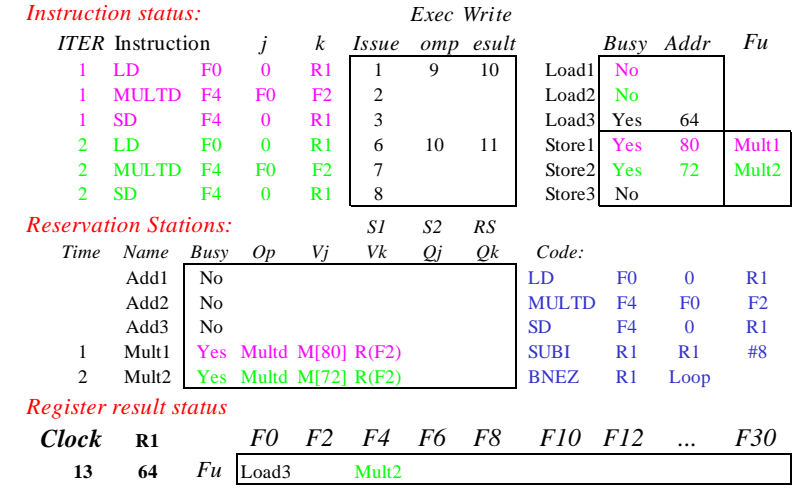

252/Kubiatowicz Lec 6.50

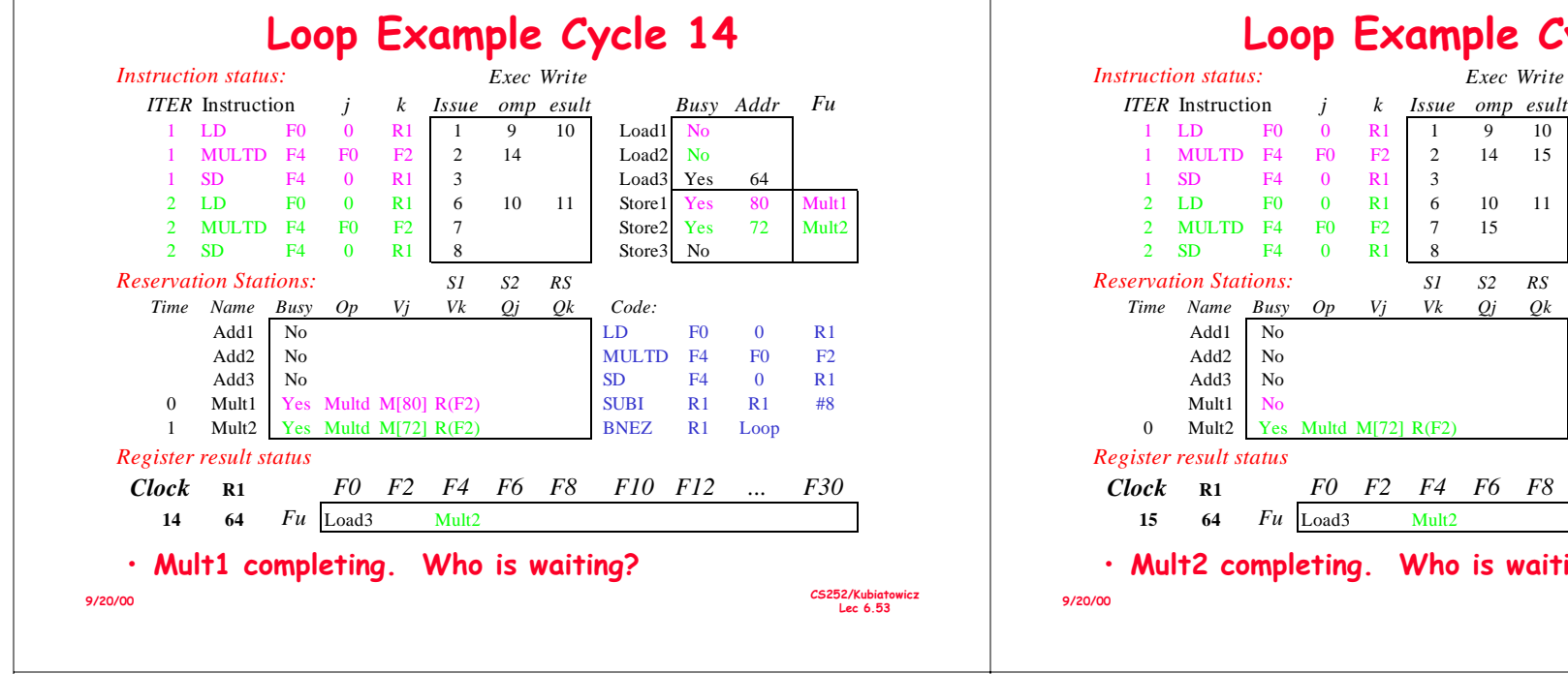

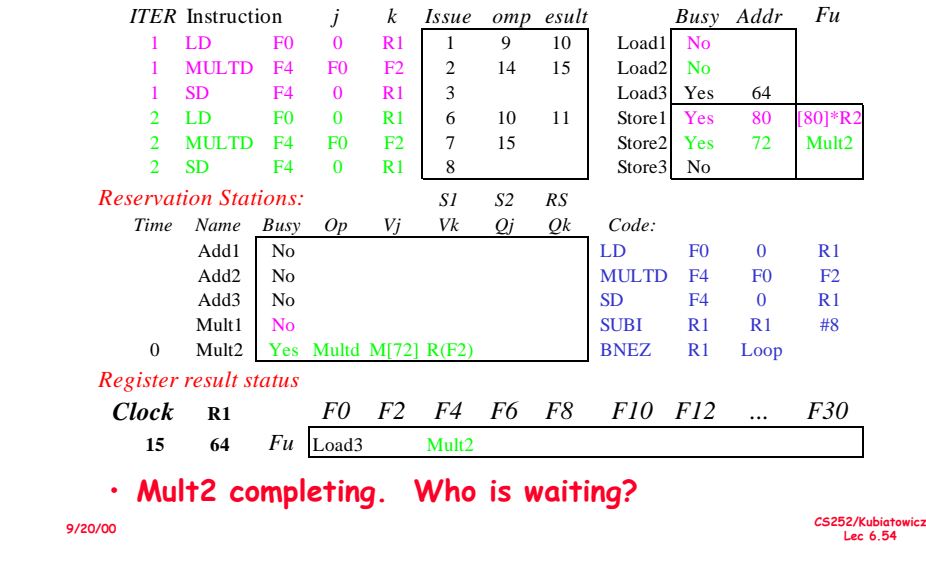

#### Loop Example *C*ycle 16

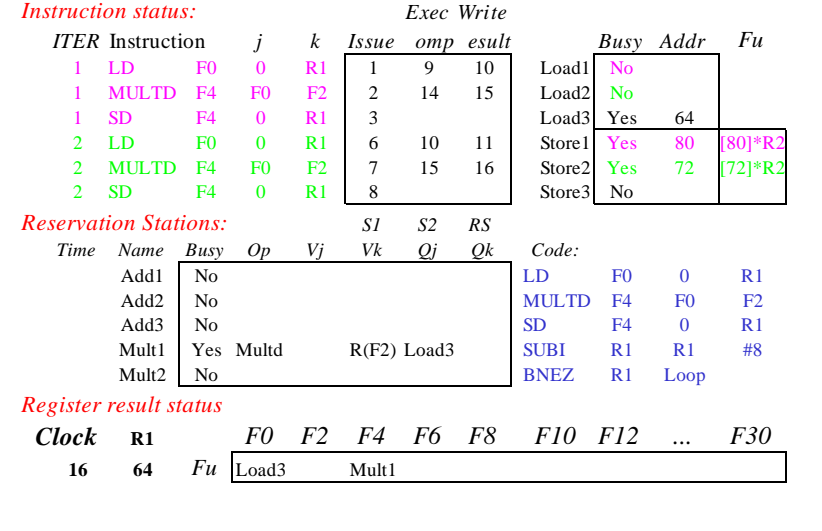

 $9/20/00$ 

#### Loop Example Cycle 17

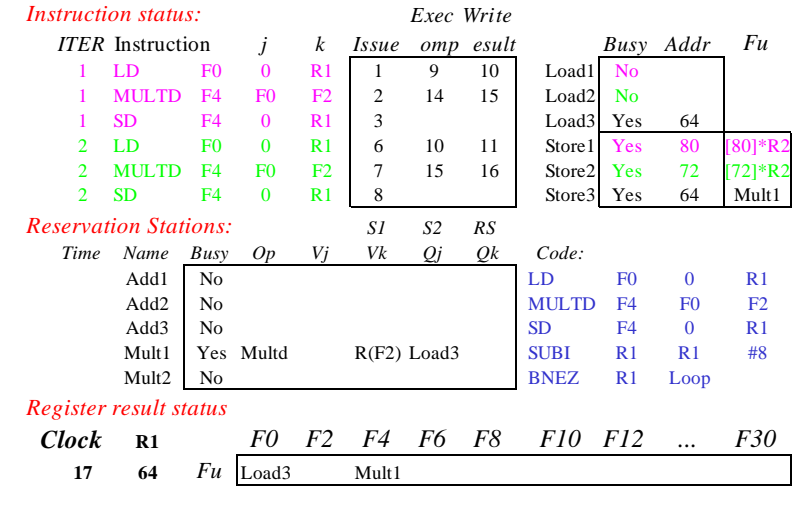

CS252/Kubiatowicz Lec 6.55

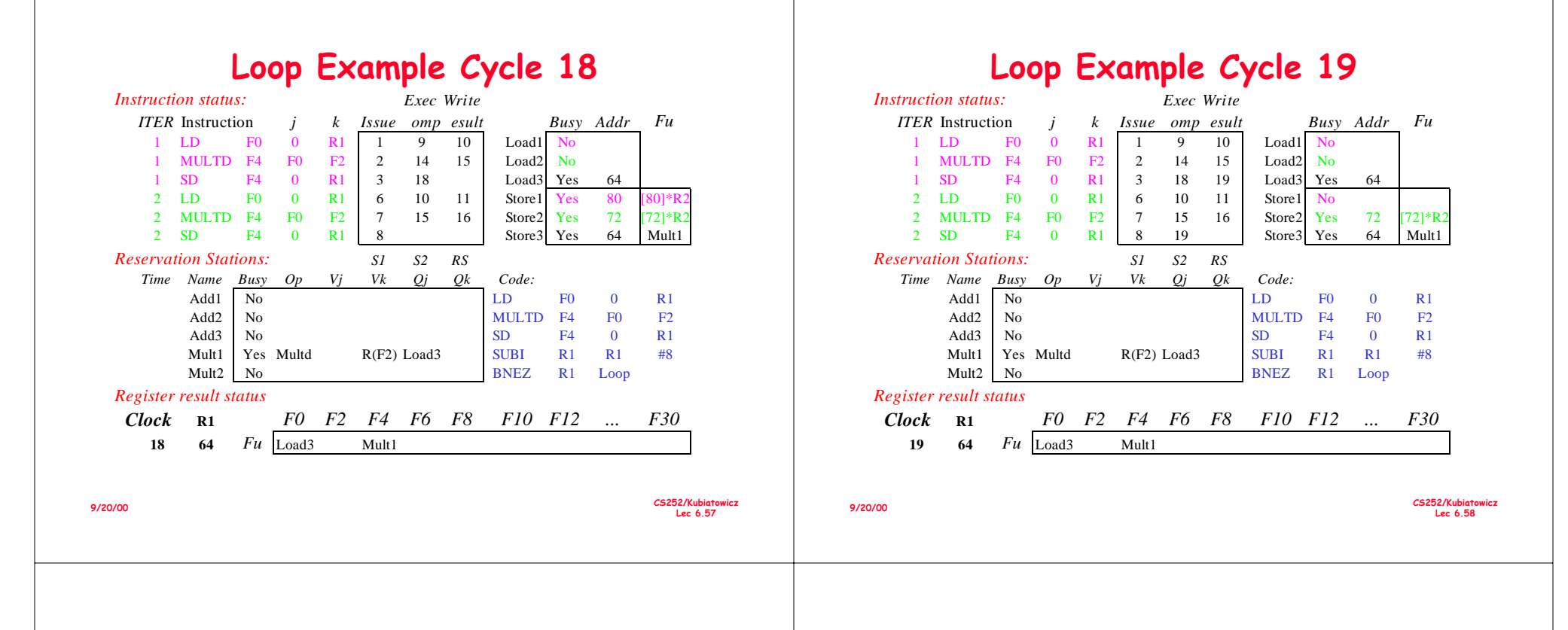

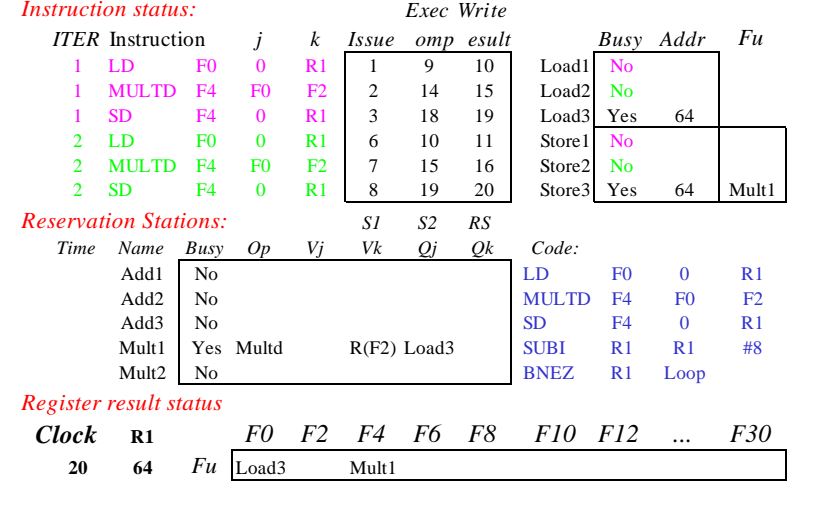

#### Why can Tomasulo overlap iterations of loops?

- Register renaming
	- Multiple iterations use different physical destinations for registers (dynamic loop unrolling).
- $\cdot$  Reservation stations
	- Permit instruction issue to advance past integer control flow operations
	- Also buffer old values of registers totally avoiding the WAR stall that we saw in the scoreboard.
- $\cdot$  Other idea: Tomasulo building "DataFlow" graph on the fly.

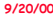

CS252/Kubiatowicz Lec 6.59  $9/20/00$ 

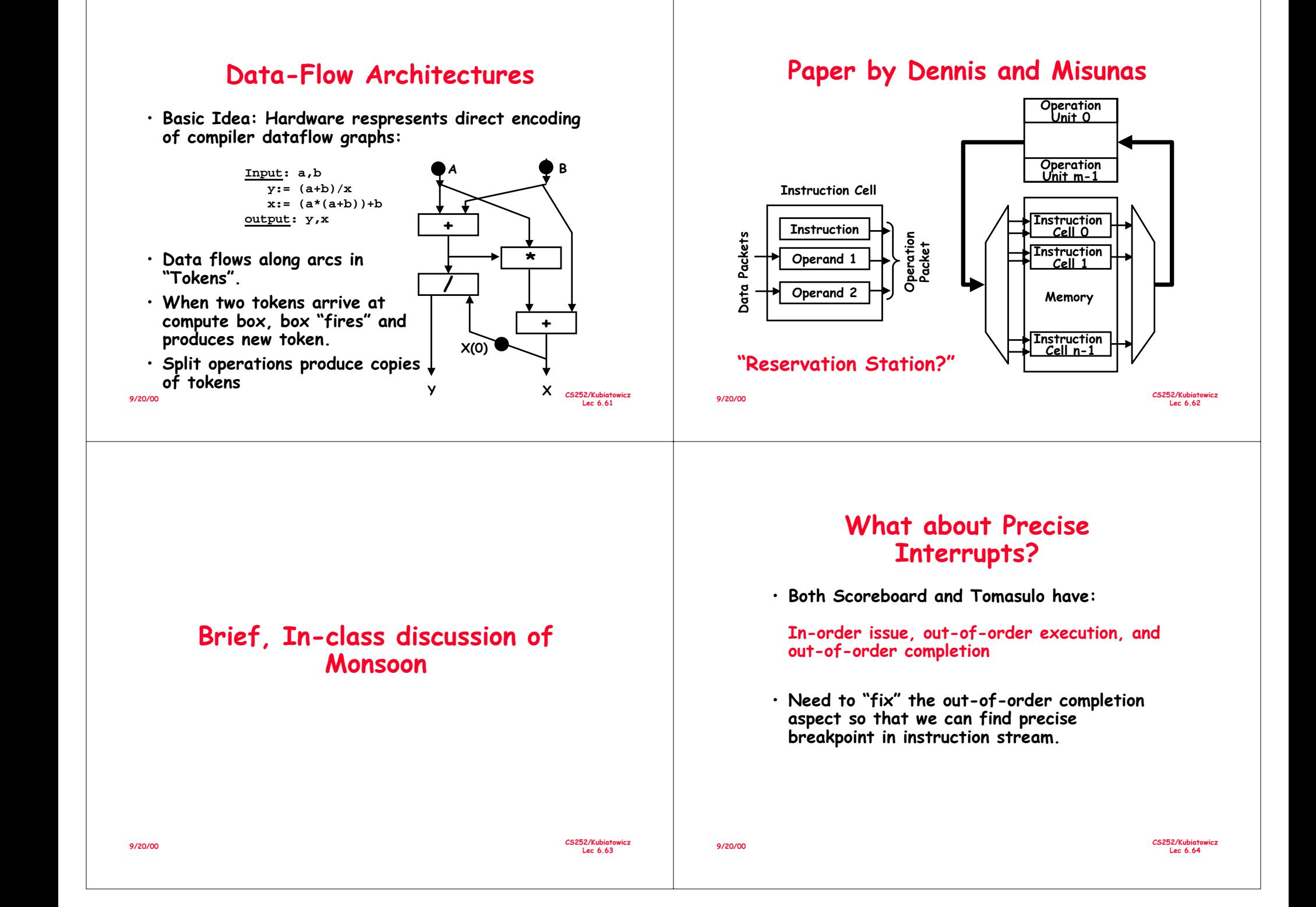

# **Relationship between precise** interrupts and specultation:

- · Speculation is a form of guessing.
- · Important for branch prediction:
	- Need to "take our best shot" at predicting branch direction.
	- If we issue multiple instructions per cycle, lose lots of potential instructions otherwise:
		- » Consider 4 instructions per cycle
		- » If take single cycle to decide on branch, waste from 4 7 instruction slots!
- · If we speculate and are wrong, need to back up and restart execution to point at which we predicted incorrectly:
	- This is exactly same as precise exceptions!
- $\cdot$  Technique for both precise interrupts/exceptions and speculation: in-order completion or commit

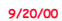

9/20/00

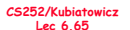

# HW support for precise interrupts

#### · Need HW buffer for results of uncommitted instructions; reorder buffer

- 3 fields: instr. destination. value
- Reorder buffer can be operand source => more registers like RS
- Use reorder buffer number instead of reservation station when execution completes
- Supplies operands between execution complete & commit
- Once operand commits. result is put into register
- Instructions commit
- As a result, easy to undo speculated instructions on mispredicted branches or on exceptions

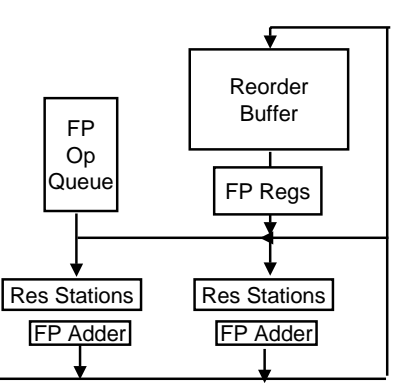

 $9/20/00$ 

#### CS252/Kubintowicz Lec 6.66

# **Four Steps of Speculative Tomasulo Algorithm**

#### $\mathbf{1}$ . Issue-get instruction from FP Op Queue

If reservation station and reorder buffer slot free, issue instr & send operands & reorder buffer no. for destination (this stage sometimes called "dispatch")

 $2<sup>1</sup>$ Execution-operate on operands (EX)

> When both operands ready then execute; if not ready, watch CDB for result; when both in reservation station, execute; checks RAW (sometimes called "issue")

 $\mathbf{3}$ Write result-finish execution (WB)

Write on Common Data Bus to all awaiting FUs & reorder buffer: mark reservation station available.

4 **Commit**—update register with reorder result

When instr. at head of reorder buffer & result present, update register with result (or store to memory) and remove instr from reorder buffer. Mispredicted branch flushes reorder buffer (sometimes called "graduation")

CS252/Kubiatowicz Lec 6.67

# What are the hardware complexities with reorder buffer (ROB)?

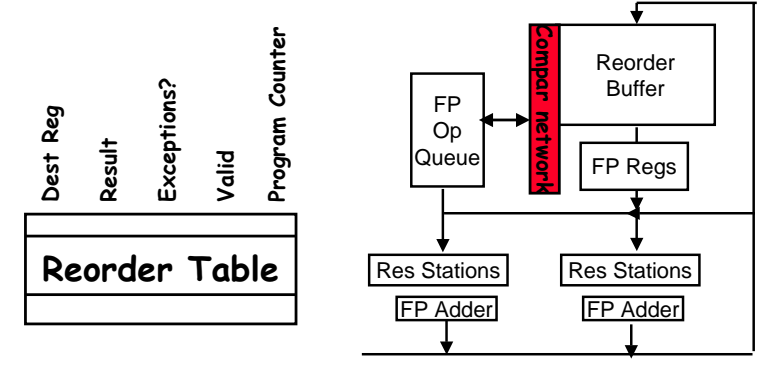

· How do you find the latest version of a register?

- As specified by Smith paper, need associative comparison network

- Could use future file or just use the register result status buffer to track which specific reorder buffer has received the value

 $9/20/00$ Need as many ports on ROB as register file

CS252/Kubiatowicz Lec 6.68

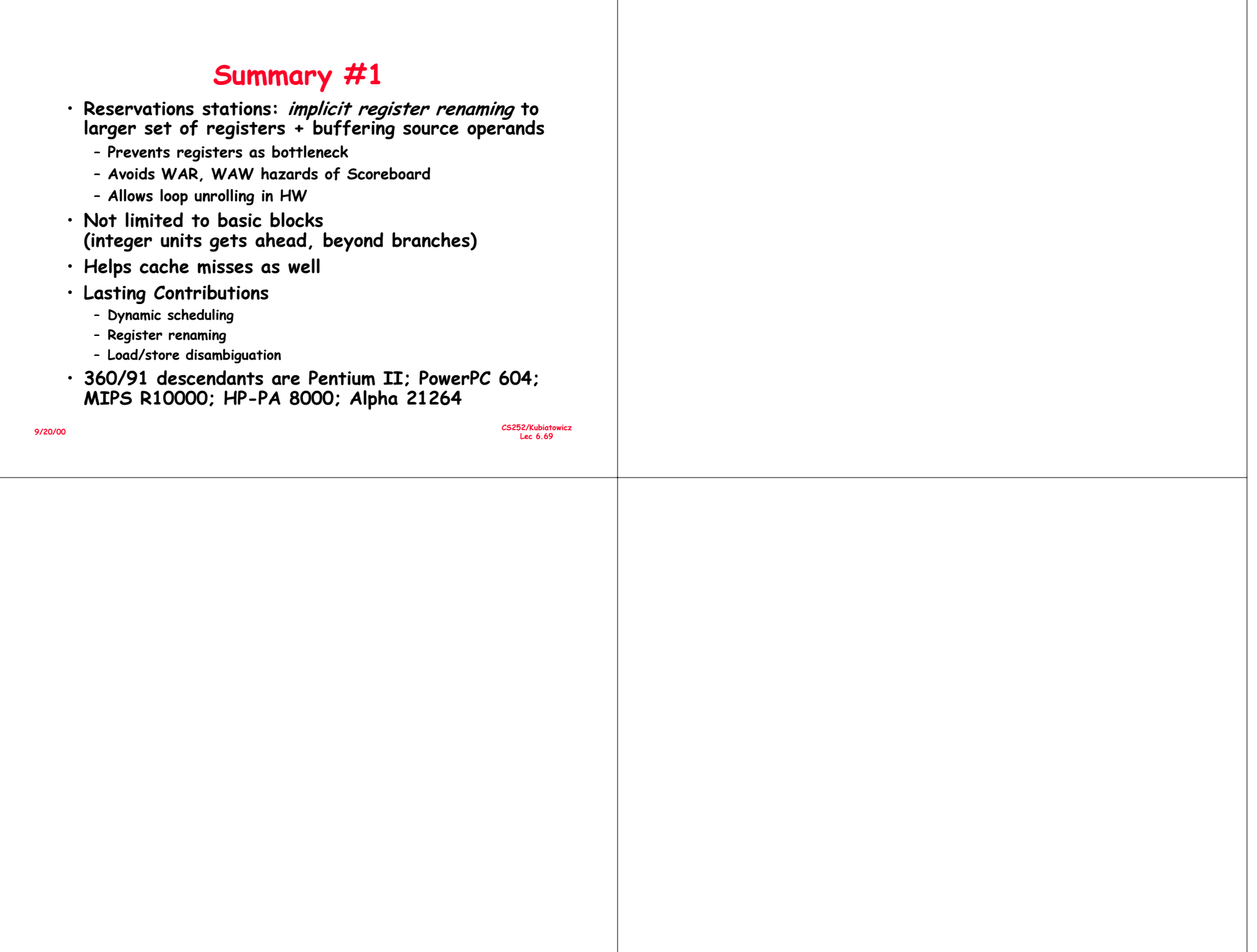